## Science 9 Simulation Building Atoms & Ions

| Name:  | Key |
|--------|-----|
| Date:  |     |
| Block: | 0   |

**Objective:** Using the simulation, create atoms and ions by changing the number of subatomic particles. Understand the difference between a neutral atom and a charged ion, and which subatomic particle is added/removed to create the charge

## Part I - BEFORE the Simulation:

1. What are the 3 subatomic particles? List the particle *name* and its *charge* 

protons : positive (+) neutrons : neutral (no charge) electrons : negative (-)

2. What does the term "neutral" mean? Which two subatomic particles must be the same in number in a neutral atom?

```
A neutral atom does not have an overall charge. In order for an atom to be
neutral, it must have the same number of protons (+) and electrons (-)
```

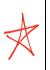

Atoms are neutral, but **ions** have an overall **"net charge**." Some are more positive and some are more negative

## Part II - DURING the Simulation:

- Step 1 Go to http://phet.colorado.edu/en/simulation/build-an-atom
- Step 2 Of the three options, click on "Atom"

Step 3 - Open up the "Net charge" window - leave all other options as is

Step 4 - Click and drag protons, neutrons, and electrons to build your atom/ion

buron

poron

3. Build a **neutral** a<del>luminum</del> **atom**. What would you do to make an <del>aluminum</del> **ion** with a **positive** (+ 3) charge?

A neutral boron atom has 5 protons, 6 neutrons, and 5 electrons(e). To make boron into an ion with a +3 charge, you remove 3 et, making the total 2 et boron What would you do to make an eluminum ion with a negative

4. Return to your **neutral** aluminum **atom**. What would you do to make an aluminum **ion** with a **negative** (-3) charge?

Add 3et, making the total 8et

5. Which subatomic particle (proton, neutron, or electron) did you move in order to create a charge?

The electrons

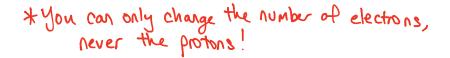

Build the atoms/ions listed using the simulation, and fill in the following table. The first atom is done as an example. Make sure that you take note of it is a **neutral atom** or a **charged ion**. For the Bohr diagrams, make sure to label the nucleus with the number of **protons and neutrons**, and to **draw the electrons in the correct energy level** 

| Bohr Diagram                                             |                                                            |                                                 |
|----------------------------------------------------------|------------------------------------------------------------|-------------------------------------------------|
| Electrons: 11<br>Protons: 11<br>Charge: 0 (neutral)      | Sodium                                                     | Name: Sodium atom<br>Symbol: Na                 |
| Electrons: 7<br>Protons: 7<br>Charge: 0                  | 7P<br>77<br>70                                             | Name: Nitrogen atom<br>Symbol:                  |
| Electrons: 10<br>Protons: <u>8</u><br>Charge: - 2        | $\left[\begin{array}{c} 8p\\ 8n\\ \end{array}\right]^{-2}$ | Name: Oxygen ion<br>Symbol: O <sup>-2</sup>     |
| Electrons: 2<br>Protons: 3<br>Charge: + ]                | 30                                                         | Name: <u>Lithium ion</u><br>Symbol: <u>Li</u> t |
| Electrons: <u>10</u><br>Protons: <u>9</u><br>Charge: – 1 | P IOn                                                      | Name: Fluorine ion<br>Symbol: F                 |